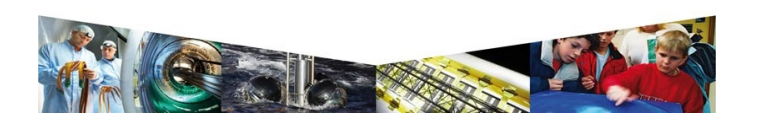

# With Automation towards the Four b-Jet Rate at NLO in QCD

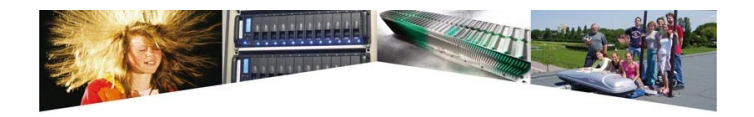

5th Vienna Central European Seminar on Particle Physics and QFT, 28–30/11/2008

With Automation towards the Four b-Jet Rate at NLO in OCD Thomas Reiter 28 November 2008

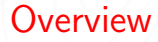

#### **[Motivation](#page-2-0)**

The GOLEM [Approach](#page-15-0)

[Summary](#page-30-0)

[Results for](#page-33-0)  $q\bar{q} \rightarrow b\bar{b}b\bar{b} + X$ 

### [Conclusion](#page-45-0)

With Automation towards the Four b-Jet Rate at NLO in QCD Thomas Reiter 28 November 2008

NIKLEF

 $\triangleright$  SM requires symmetry breaking for mass generation  $\Rightarrow$  Higgs boson

- $\triangleright$  SM Higgs will be found at LHC
- $\triangleright$  SM does not explain everything
	- $\blacktriangleright$  Dark matter
	- $\blacktriangleright$  Unification of forces
	- $\blacktriangleright$  Hierarchy of masses and mixing angles
	- $\triangleright$  Gravity

<sup>I</sup> . . .

- <sup>I</sup> Need to look at extensions
- **Promissing candidate: Supersymmetry** 
	- ► Testable at LHC (if  $\approx$  1 TeV)
	- ▶ Solves some (most?) problems

<span id="page-2-0"></span>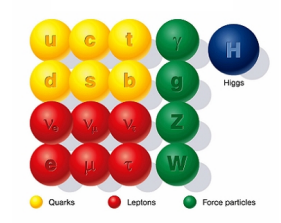

- $\triangleright$  SM requires symmetry breaking for mass generation  $\Rightarrow$  Higgs boson
- $\triangleright$  SM Higgs will be found at LHC
- $\triangleright$  SM does not explain everything
	- **Dark matter**
	- $\blacktriangleright$  Unification of forces
	- $\blacktriangleright$  Hierarchy of masses and mixing angles
	- $\blacktriangleright$  Gravity
	- $\blacktriangleright$  . . . .
- $\blacktriangleright$  Need to look at extensions
- **Promissing candidate: Supersymmetry** 
	- ► Testable at LHC (if  $\approx$  1 TeV)
	- $\triangleright$  Solves some (most?) problems

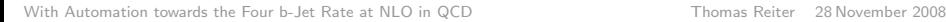

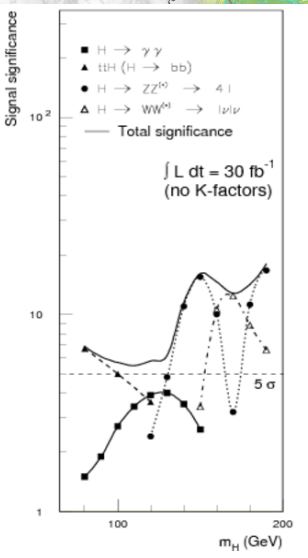

**NIKI EF** 

[Atlas TDR]

- $\triangleright$  SM requires symmetry breaking for mass generation  $\Rightarrow$  Higgs boson
- $\triangleright$  SM Higgs will be found at LHC if it exists
- $\triangleright$  SM does not explain everything
	- **Dark matter**
	- $\blacktriangleright$  Unification of forces
	- $\blacktriangleright$  Hierarchy of masses and mixing angles
	- $\blacktriangleright$  Gravity
	- $\blacktriangleright$  . . . .
- $\blacktriangleright$  Need to look at extensions
- **Promissing candidate: Supersymmetry** 
	- ► Testable at LHC (if  $\approx$  1 TeV)
	- $\triangleright$  Solves some (most?) problems

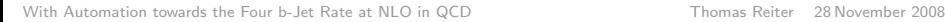

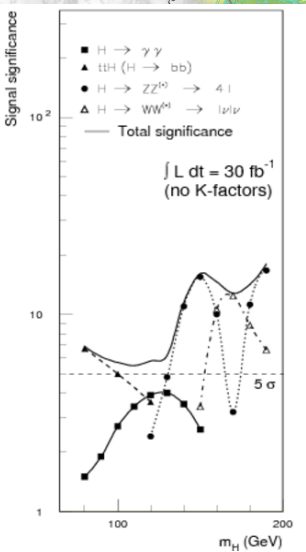

**NIKI EF** 

[Atlas TDR]

- $\triangleright$  SM requires symmetry breaking for mass generation  $\Rightarrow$  Higgs boson
- $\triangleright$  SM Higgs will be found at LHC if it exists
- $\triangleright$  SM does not explain everything
	- $\blacktriangleright$  Dark matter
	- $\blacktriangleright$  Unification of forces
	- $\blacktriangleright$  Hierarchy of masses and mixing angles
	- $\blacktriangleright$  Gravity

<sup>I</sup> . . .

- Need to look at extensions
- **Promissing candidate: Supersymmetry** 
	- ► Testable at LHC (if  $\approx$  1 TeV)
	- ▶ Solves some (most?) problems

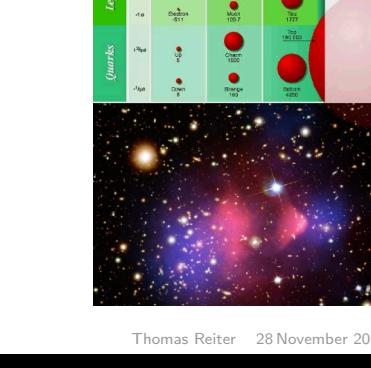

20

NIKTER

 $10^{14}$ 

- $\triangleright$  SM requires symmetry breaking for mass generation  $\Rightarrow$  Higgs boson
- $\triangleright$  SM Higgs will be found at LHC if it exists
- $\triangleright$  SM does not explain everything
	- $\blacktriangleright$  Dark matter
	- $\blacktriangleright$  Unification of forces
	- $\blacktriangleright$  Hierarchy of masses and mixing angles
	- $\triangleright$  Gravity
	-
- $\blacktriangleright$  Need to look at extensions
- **Promissing candidate: Supersymmetry** 
	- ► Testable at LHC (if  $\approx$  1 TeV)
	- ▶ Solves some (most?) problems

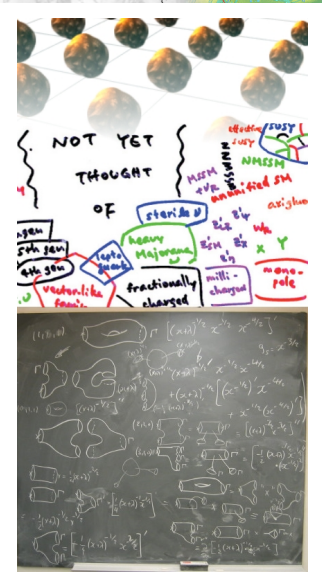

- $\triangleright$  SM requires symmetry breaking for mass generation  $\Rightarrow$  Higgs boson
- $\triangleright$  SM Higgs will be found at LHC if it exists
- $\triangleright$  SM does not explain everything
	- $\blacktriangleright$  Dark matter
	- $\blacktriangleright$  Unification of forces
	- $\blacktriangleright$  Hierarchy of masses and mixing angles
	- $\triangleright$  Gravity
	- $\blacktriangleright$  ...
- $\blacktriangleright$  Need to look at extensions
- **Promissing candidate: Supersymmetry** 
	- ► Testable at LHC (if  $\approx$  1 TeV)
	- ▶ Solves some (most?) problems

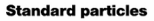

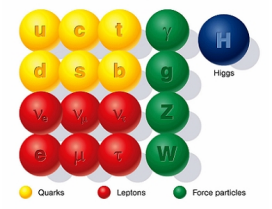

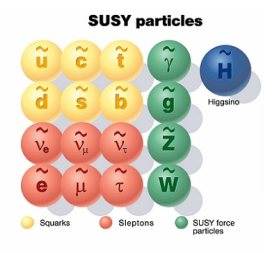

### MSSM Higgs at large tan  $\beta$

If the MSSM is realized in nature: Higgs sector  $(h^0, H^0, H^\pm, A)$ 

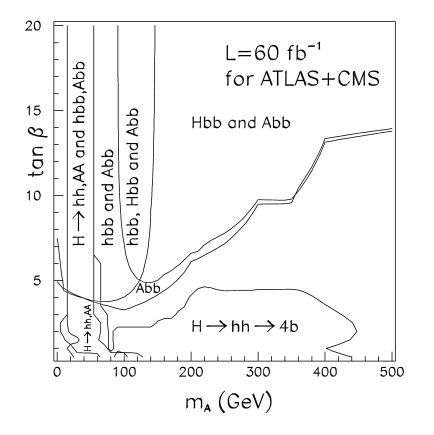

[Dai, Gunion, Vega]

 $\triangleright$  no a priori knowledge of MSSM parameters  $(m_A, \tan \beta)$ 

- $\triangleright$  still want to find a Higgs boson
- $\triangleright$  for large values of tan  $\beta$ :
	- $H^0 \to b\bar{b}$  important channel
	- $\rightarrow$  pp  $\rightarrow$  bbbb irreducible background
	- $\triangleright$  precise knowledge of signal and background crucial

 $\blacktriangleright$  In other parameter regions  $H^0 \to h^0 h^0 \to b\bar{b}b\bar{b}$ 

**NIKI EF** 

### MSSM Higgs at large tan  $\beta$

If the MSSM is realized in nature: Higgs sector  $(h^0, H^0, H^\pm, A)$ 

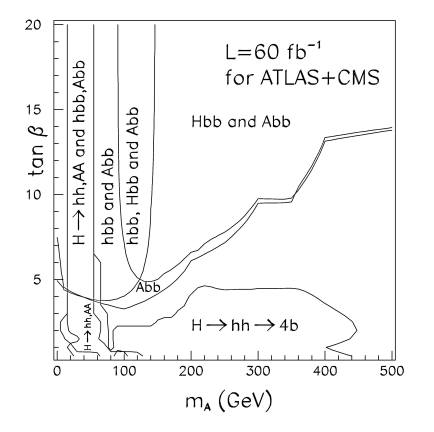

<sup>[</sup>Dai, Gunion, Vega]

 $\triangleright$  no a priori knowledge of MSSM parameters  $(m_A, \tan \beta)$ 

- $\triangleright$  still want to find a Higgs boson
- $\triangleright$  for large values of tan  $\beta$ :
	- $H^0 \to b\bar{b}$  important channel
	- $\rightarrow$  pp  $\rightarrow$  bbbb irreducible background
	- $\triangleright$  precise knowledge of signal and background crucial
	- In other parameter regions  $H^0 \to h^0 h^0 \to b\bar{b}b\bar{b}$

- $\blacktriangleright$  "Traditional" approach:
	- $\triangleright$  use LO + parton shower for the shape and
	- $\blacktriangleright$  fix normalisation with experimental data.
- $\triangleright$  not always enough:
	-
	-
- **F** Therefore: For LHC many processes needed at ≥NLO.
- $\blacktriangleright$  Automated tools as for  $10$ desirable.

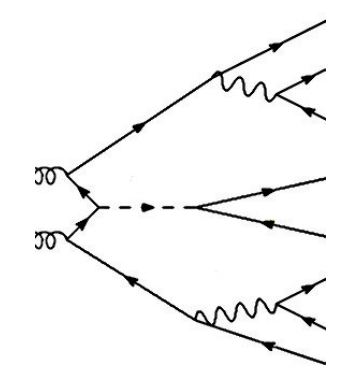

NIKEER

- $\blacktriangleright$  "Traditional" approach:
	- $\triangleright$  use LO + parton shower for the shape and
	- $\blacktriangleright$  fix normalisation with experimental data.
- $\triangleright$  not always enough:
	- $\blacktriangleright$  In QCD: large renomalisation scale dependency at LO
	- $\triangleright$  LO and NLO may differ in shape  $\Rightarrow$  no global K-factor
- ▶ Therefore: For LHC many processes needed at ≥NLO.
- $\triangleright$  Automated tools as for  $\vert$   $\Omega$ desirable.

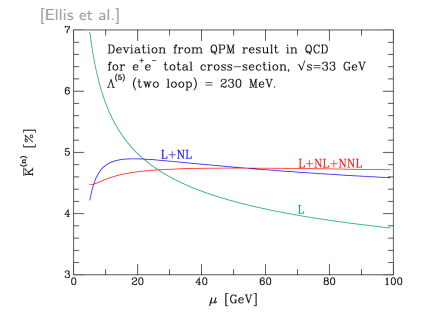

**NIKIEF** 

- $\blacktriangleright$  "Traditional" approach:
	- $\triangleright$  use LO + parton shower for the shape and
	- $\blacktriangleright$  fix normalisation with experimental data.
- $\triangleright$  not always enough:
	- $\blacktriangleright$  In QCD: large renomalisation scale dependency at LO
	- $\triangleright$  LO and NLO may differ in shape  $\Rightarrow$  no global K-factor
- Therefore: For LHC many processes needed at ≥NLO.
- $\triangleright$  Automated tools as for LO desirable.

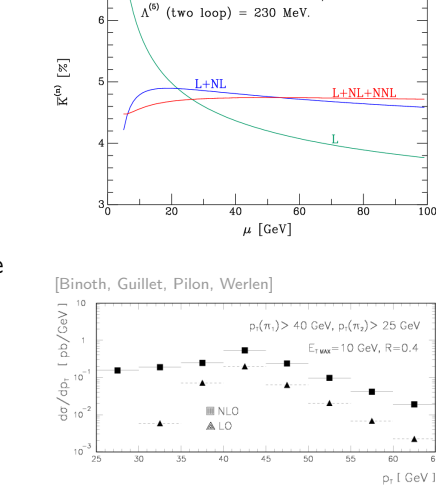

Deviation from OPM result in OCD for  $e^+e^-$  total cross-section.  $\sqrt{s}$ =33 GeV

[Ellis et al.]

**NIKEE** 

- $\blacktriangleright$  "Traditional" approach:
	- $\triangleright$  use LO + parton shower for the shape and
	- $\blacktriangleright$  fix normalisation with experimental data.
- $\triangleright$  not always enough:
	- $\blacktriangleright$  In QCD: large renomalisation scale dependency at LO
	- $\blacktriangleright$  LO and NLO may differ in shape  $\Rightarrow$  no global K-factor
- $\blacktriangleright$  Therefore: For LHC many processes needed at ≥NLO.
- $\triangleright$  Automated tools as for  $\vert$   $\Omega$ desirable.

$$
pp \rightarrow VVb\bar{b}
$$
\n
$$
pp \rightarrow VV + 2\text{jets}
$$
\n
$$
pp \rightarrow V + 3\text{jets}
$$
\n
$$
pp \rightarrow t\bar{t}b\bar{b}
$$
\n
$$
pp \rightarrow t\bar{t} + 2\text{jets}
$$
\n
$$
pp \rightarrow b\bar{b}b\bar{b}
$$
\n
$$
pp \rightarrow b\bar{b}b\bar{b}
$$

[hep-ph/0604120,hep-ph/0803.0494]

After after first LHC data: more to come

**NIKEE** 

- $\blacktriangleright$  "Traditional" approach:
	- $\triangleright$  use LO + parton shower for the shape and
	- $\blacktriangleright$  fix normalisation with experimental data.
- $\triangleright$  not always enough:
	- $\blacktriangleright$  In QCD: large renomalisation scale dependency at LO
	- $\blacktriangleright$  LO and NLO may differ in shape  $\Rightarrow$  no global K-factor
- $\blacktriangleright$  Therefore: For LHC many processes needed at ≥NLO.
- $\blacktriangleright$  Automated tools as for  $\sf LO$ desirable.

$$
\begin{array}{l} pp\rightarrow VVb\bar{b}\\ pp\rightarrow VV+2\text{jets}\\ pp\rightarrow V+3\text{jets}\\ pp\rightarrow t\bar{t}b\bar{b}_{\text{[hep-ph/0807.1453]}}\\ pp\rightarrow t\bar{t}+2\text{jets}\\ pp\rightarrow b\bar{b}b\bar{b}\\ pp\rightarrow b\bar{b}b\bar{b}\\ \text{[hep-ph/0604120,hep-ph/0803.0494]}\end{array}
$$

After after first LHC data: more to come

**NIKIE** 

General One Loop Evaluator for Matrix Elements

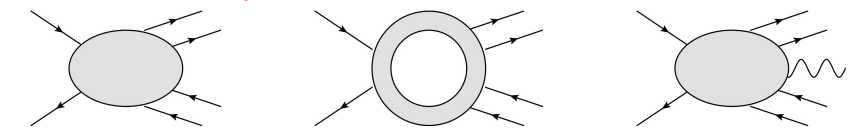

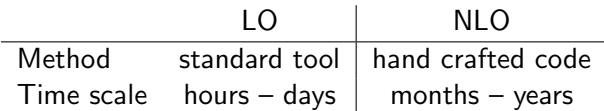

The (main) problems with NLO calculations:

- $\triangleright$  bottle neck: loop diagrams
- **D** complexity: #diagrams  $\times$  #terms per diagram
- $\triangleright$  tensor integrals, cancellations ↔ numerical (in-)stability
- $\triangleright$  computational challenge: memory and run time

With Automation towards the Four b-Jet Rate at NLO in OCD Thomas Reiter 28 November 2008

<span id="page-15-0"></span>

**NIKEEF** 

General One Loop Evaluator for Matrix Elements

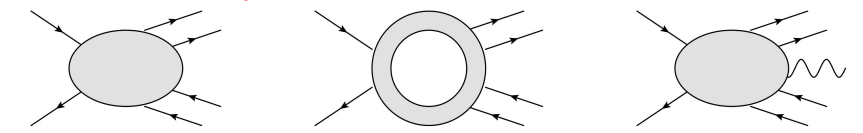

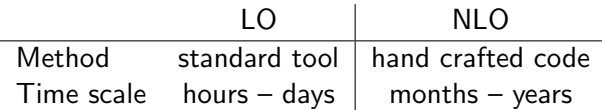

### The (main) problems with NLO calculations:

- $\triangleright$  bottle neck: loop diagrams
- $\triangleright$  complexity: #diagrams  $\times$  #terms per diagram
- $\triangleright$  tensor integrals, cancellations ↔ numerical (in-)stability
- $\triangleright$  computational challenge: memory and run time

With Automation towards the Four b-Jet Rate at NLO in OCD Thomas Reiter 28 November 2008

**NIKEEF** 

General One Loop Evaluator for Matrix Elements

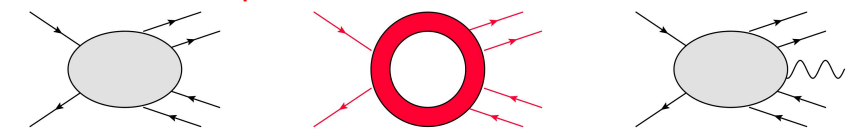

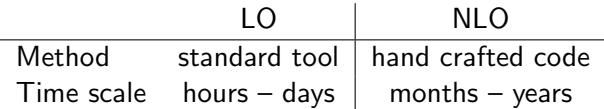

### The (main) problems with NLO calculations:

- $\triangleright$  bottle neck: loop diagrams
- complexity:  $\#$ diagrams  $\times$   $\#$ terms per diagram
- **Exercise integrals, cancellations**  $\leftrightarrow$  **numerical (in-)stability**
- computational challenge: memory and run time

With Automation towards the Four b-Jet Rate at NLO in OCD Thomas Reiter 28 November 2008

**NIKHEF** 

General One Loop Evaluator for Matrix Elements

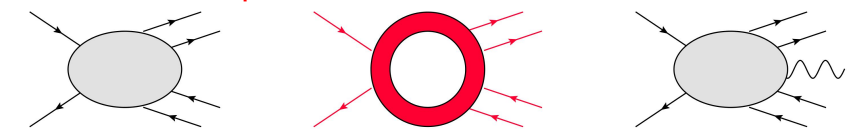

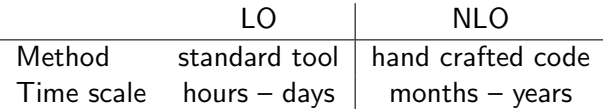

- The (main) problems with NLO calculations:
	- $\triangleright$  bottle neck: loop diagrams
	- complexity:  $\#$ diagrams  $\times$   $\#$ terms per diagram
	- $\triangleright$  tensor integrals, cancellations  $\leftrightarrow$  numerical (in-)stability
	- computational challenge: memory and run time

With Automation towards the Four b-Jet Rate at NLO in OCD Thomas Reiter 28 November 2008

**NIKHEF** 

### The GOLEM and the Tensor Integrals

Problem: solve 
$$
\int \frac{\mathrm{d}^n k}{i\pi^{n/2}} \frac{q_{a_1}^{\mu_1} \cdots q_{a_r}^{\mu_r}}{\prod_{j=1}^N (q_j^2 - m_j^2 + i\delta)}, \quad q_a^{\mu} = k^{\mu} + r_a^{\mu}
$$

 $\triangleright$  tensor reduction separates tensor structure from integrals

- ightharpoonup usually: expression in terms of scalar integrals  $I_N^n()$  $\Rightarrow$  (Gram determinants)<sup>-1</sup>
- in GOLEM: allow for certain numerators  $I_N^n(1,\ldots,1_p)$
- $\triangleright$  switch between numerical evaluation and algebraic reduction

$$
I_N^n(I_1,\ldots,I_p) = (-1)^N \Gamma\left(N-\frac{n}{2}\right) \int \delta\left(1-\sum_{i=1}^N z_i\right) \frac{z_{I_1}\cdots z_{I_p}}{\left(-\frac{1}{2}z^{\mathsf{T}} S z - i\delta\right)^{N-n/2}} d^N z
$$

Implementation:  $g$ olem95 — publicly available  $a$ <sub>[arXiv:0810.0992]</sub>

With Automation towards the Four b-Jet Rate at NLO in OCD Thomas Reiter 28 November 2008

**NIKIEF** 

### The GOLEM and the Tensor Integrals

Problem: solve 
$$
\int \frac{d^n k}{i\pi^{n/2}} \frac{q_{a_1}^{\mu_1} \cdots q_{a_r}^{\mu_r}}{\prod_{j=1}^N (q_j^2 - m_j^2 + i\delta)}, \quad q_a^{\mu} = k^{\mu} + r_a^{\mu}
$$

#### $\triangleright$  tensor reduction separates tensor structure from integrals

- ightharpoonup usually: expression in terms of scalar integrals  $I_N^n()$  $\Rightarrow$  (Gram determinants)<sup>-1</sup>
- in GOLEM: allow for certain numerators  $I_N^n(1,\ldots,1_p)$
- $\triangleright$  switch between numerical evaluation and algebraic reduction

$$
I_N^n(I_1,\ldots,I_p) = (-1)^N \Gamma\left(N-\frac{n}{2}\right) \int \delta\left(1-\sum_{i=1}^N z_i\right) \frac{z_{I_1}\cdots z_{I_p}}{\left(-\frac{1}{2}z^{\mathsf{T}} S z - i\delta\right)^{N-n/2}} d^N z
$$

Implementation:  $g$ olem95 — publicly available  $a$ <sub>[arXiv:0810.0992]</sub>

With Automation towards the Four b-Jet Rate at NLO in OCD Thomas Reiter 28 November 2008

Problem: solve 
$$
\int \frac{d^n k}{i\pi^{n/2}} \frac{q_{a_1}^{\mu_1} \cdots q_{a_r}^{\mu_r}}{\prod_{j=1}^N (q_j^2 - m_j^2 + i\delta)}, \quad q_a^{\mu} = k^{\mu} + r_a^{\mu}
$$

- $\triangleright$  tensor reduction separates tensor structure from integrals
- usually: expression in terms of scalar integrals  $I_N^n()$  $\Rightarrow$  (Gram determinants)<sup>-1</sup>
- in GOLEM: allow for certain numerators  $I_N^n(1,\ldots,1_p)$
- $\triangleright$  switch between numerical evaluation and algebraic reduction

$$
I_N^n(I_1,\ldots,I_p) = (-1)^N \Gamma\left(N-\frac{n}{2}\right) \int \delta\left(1-\sum_{i=1}^N z_i\right) \frac{z_{I_1}\cdots z_{I_p}}{\left(-\frac{1}{2}z^{\mathsf{T}} S z - i\delta\right)^{N-n/2}} \mathrm{d}^N z
$$

Implementation:  $g$ olem95 — publicly available  $a$ <sub>[arXiv:0810.0992]</sub>

Problem: solve 
$$
\int \frac{d^n k}{i\pi^{n/2}} \frac{q_{a_1}^{\mu_1} \cdots q_{a_r}^{\mu_r}}{\prod_{j=1}^N (q_j^2 - m_j^2 + i\delta)}, \quad q_a^{\mu} = k^{\mu} + r_a^{\mu}
$$

- $\triangleright$  tensor reduction separates tensor structure from integrals
- usually: expression in terms of scalar integrals  $I_N^n()$  $\Rightarrow$  (Gram determinants)<sup>-1</sup>
- in GOLEM: allow for certain numerators  $I_N^n(1,\ldots,1_p)$
- $\triangleright$  switch between numerical evaluation and algebraic reduction

$$
I_N^n(I_1,\ldots,I_p) = (-1)^N \Gamma\left(N-\frac{n}{2}\right) \int \delta\left(1-\sum_{i=1}^N z_i\right) \frac{z_{I_1}\cdots z_{I_p}}{\left(-\frac{1}{2}z^{\mathsf{T}} S z - i\delta\right)^{N-n/2}} \mathrm{d}^N z
$$

Implementation:  $g$ olem95 — publicly available  $a$ <sub>[arXiv:0810.0992]</sub>

**NIKEER** 

Problem: solve 
$$
\int \frac{d^n k}{i\pi^{n/2}} \frac{q_{a_1}^{\mu_1} \cdots q_{a_r}^{\mu_r}}{\prod_{j=1}^N (q_j^2 - m_j^2 + i\delta)}, \quad q_a^{\mu} = k^{\mu} + r_a^{\mu}
$$

- $\triangleright$  tensor reduction separates tensor structure from integrals
- usually: expression in terms of scalar integrals  $I_N^n()$  $\Rightarrow$  (Gram determinants)<sup>-1</sup>
- in GOLEM: allow for certain numerators  $I_N^n(1,\ldots,1_p)$
- $\triangleright$  switch between numerical evaluation and algebraic reduction

$$
I_N^n(I_1,\ldots,I_p) = (-1)^N \Gamma\left(N-\frac{n}{2}\right) \int \delta\left(1-\sum_{i=1}^N z_i\right) \frac{z_{I_1}\cdots z_{I_p}}{\left(-\frac{1}{2}z^{\mathsf{T}} S z - i\delta\right)^{N-n/2}} \mathrm{d}^N z
$$

Implementation: golem95 — publicly available [arXiv:0810.0992]

With Automation towards the Four b-Jet Rate at NLO in QCD Thomas Reiter 28 November 2008

**NIKEE** 

### GOLEM: Preliminary Setup

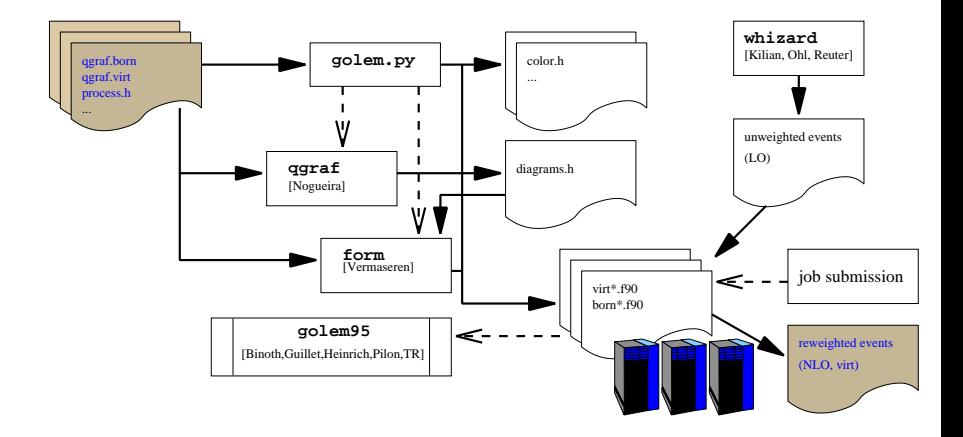

With Automation towards the Four b-Jet Rate at NLO in OCD Thomas Reiter 28 November 2008

NI**REEF** 

### $\triangleright$  at LO: adaptive MC integration over phase space

- $\triangleright$  at NLO: adaption can become unstable in presence of integrable singularities.
- $\triangleright$  alternative: adapt to LO matrix element but integrate one-loop amplitude
- $\triangleright$  in practice: reweighting of unweighted LO events:

$$
\langle O \rangle_{\text{one-loop}} = \frac{\sigma_{\text{LO}}}{|U|} \sum_{e \in U} O(e) \frac{\mathrm{d} \sigma_{\text{one-loop}}(e)}{\mathrm{d} \sigma_{\text{LO}}(e)}
$$

 $\triangleright$  corresponds to importance sampling with

$$
p(e) \propto \frac{1}{\sigma_{LO}} \frac{d\sigma_{LO}(e)}{d\Phi^{(N)}}
$$

NIKEEF

- $\triangleright$  at LO: adaptive MC integration over phase space
- $\triangleright$  at NLO: adaption can become unstable in presence of integrable singularities.
- $\triangleright$  alternative: adapt to LO matrix element but integrate one-loop amplitude
- $\triangleright$  in practice: reweighting of unweighted LO events:

$$
\langle O \rangle_{\text{one-loop}} = \frac{\sigma_{\text{LO}}}{|U|} \sum_{e \in U} O(e) \frac{\mathrm{d} \sigma_{\text{one-loop}}(e)}{\mathrm{d} \sigma_{\text{LO}}(e)}
$$

 $\triangleright$  corresponds to importance sampling with

$$
p(e) \propto \frac{1}{\sigma_{LO}} \frac{d\sigma_{LO}(e)}{d\Phi^{(N)}}
$$

NIKEEF

- $\triangleright$  at LO: adaptive MC integration over phase space
- $\triangleright$  at NLO: adaption can become unstable in presence of integrable singularities.
- $\triangleright$  alternative: adapt to LO matrix element but integrate one-loop amplitude
- $\triangleright$  in practice: reweighting of unweighted LO events:

$$
\langle O \rangle_{\text{one-loop}} = \frac{\sigma_{\text{LO}}}{|U|} \sum_{e \in U} O(e) \frac{\mathrm{d} \sigma_{\text{one-loop}}(e)}{\mathrm{d} \sigma_{\text{LO}}(e)}
$$

 $\triangleright$  corresponds to importance sampling with

$$
p(e) \propto \frac{1}{\sigma_{LO}} \frac{d\sigma_{LO}(e)}{d\Phi^{(N)}}
$$

- $\triangleright$  at LO: adaptive MC integration over phase space
- $\triangleright$  at NLO: adaption can become unstable in presence of integrable singularities.
- $\triangleright$  alternative: adapt to LO matrix element but integrate one-loop amplitude
- $\triangleright$  in practice: reweighting of unweighted LO events:

$$
\langle O \rangle_{\text{one-loop}} = \frac{\sigma_{\text{LO}}}{|U|} \sum_{e \in U} O(e) \frac{\mathrm{d} \sigma_{\text{one-loop}}(e)}{\mathrm{d} \sigma_{\text{LO}}(e)}
$$

 $\triangleright$  corresponds to importance sampling with

$$
p(e) \propto \frac{1}{\sigma_{\text{LO}}} \frac{d\sigma_{\text{LO}}(e)}{d\Phi^{(N)}}
$$

- $\triangleright$  at LO: adaptive MC integration over phase space
- $\triangleright$  at NLO: adaption can become unstable in presence of integrable singularities.
- $\triangleright$  alternative: adapt to LO matrix element but integrate one-loop amplitude
- $\triangleright$  in practice: reweighting of unweighted LO events:

$$
\langle O \rangle_{\text{one-loop}} = \frac{\sigma_{\text{LO}}}{|U|} \sum_{e \in U} O(e) \frac{\mathrm{d} \sigma_{\text{one-loop}}(e)}{\mathrm{d} \sigma_{\text{LO}}(e)}
$$

 $\triangleright$  corresponds to importance sampling with

$$
p(e) \propto \frac{1}{\sigma_{\text{LO}}} \frac{d\sigma_{\text{LO}}(e)}{d\Phi^{(N)}}
$$

**NIKEER** 

### Summary I: The GOLEM Project

### GOLEM<sub>is</sub>

- $\triangleright$  an algorithm for the reduction of tensor integrals plus its implementation (golem95)
- $\triangleright$  an algorithm for the automatic algebraic simplification and numerical evaluation of one-loop matrix elements plus its implementation (under development)
- $\triangleright$  Work in progress:
	- $\triangleright$  building a reliable, general tool (based on existing frameworks)
	- $\triangleright$  extending golem95 to massive propagators
	- $\triangleright$  doing phenomenology, e.g.  $pp \rightarrow bbbb$

 $\triangleright$  GOLEM in the past:

- $\triangleright$   $pp \rightarrow VV + jet$  [Karg, Sanguinetti] also [Dittmaier et al.; Campbell et al.]
- $\triangleright \gamma\gamma\gamma\gamma\gamma\gamma \rightarrow 0$  [Binoth, Heinrich, Gehrmann, Mastrolia]; [Bernicot, Guillet]
- $\triangleright$  Rational Polynomials in one-loop amplitudes [Binoth, Guillet, Heinrich]

With Automation towards the Four b-Jet Rate at NLO in OCD Thomas Reiter 28 November 2008

<span id="page-30-0"></span>

**NIK** 

### Summary I: The GOLEM Project

### GOLEM<sub>is</sub>

- $\triangleright$  an algorithm for the reduction of tensor integrals plus its implementation (golem95)
- $\triangleright$  an algorithm for the automatic algebraic simplification and numerical evaluation of one-loop matrix elements plus its implementation (under development)
- $\triangleright$  Work in progress:
	- building a reliable, general tool (based on existing frameworks)
	- $\triangleright$  extending golem95 to massive propagators
	- $\triangleright$  doing phenomenology, e.g.  $pp \rightarrow bbbb$

[Binoth, Guffanti, TR, Reuter]

#### $\triangleright$  GOLEM in the past:

- $\triangleright$   $pp \rightarrow VV + jet$  [Karg, Sanguinetti] also [Dittmaier et al.; Campbell et al.]
- $\triangleright \gamma\gamma\gamma\gamma\gamma\gamma \rightarrow 0$  [Binoth, Heinrich, Gehrmann, Mastrolia]; [Bernicot, Guillet]
- $\triangleright$  Rational Polynomials in one-loop amplitudes [Binoth, Guillet, Heinrich]

**NIK** 

### Summary I: The GOLEM Project

### GOLEM<sub>is</sub>

- $\triangleright$  an algorithm for the reduction of tensor integrals plus its implementation (golem95)
- $\triangleright$  an algorithm for the automatic algebraic simplification and numerical evaluation of one-loop matrix elements plus its implementation (under development)
- $\triangleright$  Work in progress:
	- building a reliable, general tool (based on existing frameworks)
	- $\triangleright$  extending golem95 to massive propagators
	- **•** doing phenomenology, e.g.  $pp \rightarrow b\bar{b}b\bar{b}$

[Binoth, Guffanti, TR, Reuter]

### $\triangleright$  GOLEM in the past:

- $\rightarrow$   $pp \rightarrow VV + jet$  [Karg, Sanguinetti] also [Dittmaier et al.; Campbell et al.]
- $\triangleright \gamma\gamma\gamma\gamma\gamma \rightarrow 0$  [Binoth, Heinrich, Gehrmann, Mastrolia], [Bernicot, Guillet]
- **I** Rational Polynomials in one-loop amplitudes [Binoth, Guillet, Heinrich]

**NIK** 

# $q\bar{q} \rightarrow b\bar{b}b\bar{b} + X$ : Setup

### $\triangleright$  software setup as described before

- $\triangleright$  check through second, independent implementation (FeynArts, Form, Maple — no code in common)
- $\triangleright$  improved IR Dipole subtraction [Catani, Seymour, Nagy]
- **If** here: only  $d\sigma_{virtual} + d\sigma_{LO} + \langle I(\varepsilon, \alpha) \rangle$  (full result soon)
- $\triangleright$  cuts and parameters
	- $\blacktriangleright$   $m_h = 0$
	- $\triangleright$   $p_T > 25$  GeV,  $|\eta|$  < 2.5,  $\Delta R > 0.4$
	- $\blacktriangleright$   $\mu_R = \mu_F = \sum_{i=1}^4 p_T^{(i)}$  $\frac{v}{T}/4$
	- $\blacktriangleright$  pdfs CTEQ6.5
	- $\triangleright$  Nagy's  $\alpha = 0.1$  (for the shown results)
- <span id="page-33-0"></span>**Performance on ECDF cluster** 
	- $\triangleright$  one phase-space point per node (Xeon5450 quad-core 3 GHz)
	- $\triangleright$  8.9 s in double precision
	- $\blacktriangleright$  17.6 s in quadruple precision

# $q\bar{q} \rightarrow b\bar{b}b\bar{b} + X$ : Setup

- $\triangleright$  software setup as described before
- $\triangleright$  check through second, independent implementation (FeynArts, Form, Maple — no code in common)
- $\triangleright$  improved IR Dipole subtraction [Catani, Seymour, Nagy]
- **If** here: only  $d\sigma_{virtual} + d\sigma_{LO} + \langle I(\varepsilon, \alpha) \rangle$  (full result soon)
- $\triangleright$  cuts and parameters
	- $\blacktriangleright$   $m_h = 0$
	- **GeV,**  $|\eta|$  **< 2.5, ΔR > 0.4**
	- $\blacktriangleright$   $\mu_R = \mu_F = \sum_{i=1}^4 p_T^{(i)}$  $\frac{v}{T}/4$
	- $\blacktriangleright$  pdfs CTEQ6.5
	- $\triangleright$  Nagy's  $\alpha = 0.1$  (for the shown results)
- **Performance on ECDF cluster** 
	- $\triangleright$  one phase-space point per node (Xeon5450 quad-core 3 GHz)
	- $\triangleright$  8.9 s in double precision
	- $\blacktriangleright$  17.6 s in quadruple precision

# $q\bar{q} \rightarrow b\bar{b}b\bar{b} + X$ : Setup

- $\triangleright$  software setup as described before
- $\triangleright$  check through second, independent implementation (FeynArts, Form, Maple — no code in common)
- $\triangleright$  improved IR Dipole subtraction [Catani, Seymour, Nagy]
- **If** here: only  $d\sigma_{virtual} + d\sigma_{LO} + \langle I(\varepsilon, \alpha) \rangle$  (full result soon)
- $\triangleright$  cuts and parameters
	- $\blacktriangleright$   $m_h = 0$
	- **GeV,**  $|\eta|$  **< 2.5, ΔR > 0.4**
	- $\blacktriangleright$   $\mu_R = \mu_F = \sum_{i=1}^4 p_T^{(i)}$  $\frac{v}{T}/4$
	- $\blacktriangleright$  pdfs CTEQ6.5
	- $\triangleright$  Nagy's  $\alpha = 0.1$  (for the shown results)
- **P** performance on ECDF cluster
	- $\triangleright$  one phase-space point per node (Xeon5450 quad-core 3 GHz)
	- $\triangleright$  8.9 s in double precision
	- $\blacktriangleright$  17.6 s in quadruple precision
# $q\bar{q} \rightarrow b\bar{b}b\bar{b} + X$ : Setup

- $\triangleright$  software setup as described before
- $\triangleright$  check through second, independent implementation (FeynArts, Form, Maple — no code in common)
- $\triangleright$  improved IR Dipole subtraction [Catani, Seymour, Nagy]
- **If** here: only  $d\sigma_{virtual} + d\sigma_{LO} + \langle I(\varepsilon, \alpha) \rangle$  (full result soon)
- $\triangleright$  cuts and parameters
	- $\blacktriangleright$   $m_h = 0$
	- **GeV,**  $|\eta|$  **< 2.5, ΔR > 0.4**
	- $\blacktriangleright$   $\mu_R = \mu_F = \sum_{i=1}^4 p_T^{(i)}$  $\frac{v}{T}/4$
	- $\blacktriangleright$  pdfs CTEQ6.5
	- $\triangleright$  Nagy's  $\alpha = 0.1$  (for the shown results)
- **Performance on ECDF cluster** 
	- $\triangleright$  one phase-space point per node (Xeon5450 quad-core 3 GHz)
	- $\triangleright$  8.9 s in double precision
	- $\blacktriangleright$  17.6 s in quadruple precision

# $q\bar{q} \rightarrow b\bar{b}b\bar{b} + X$ : Setup

- $\triangleright$  software setup as described before
- $\triangleright$  check through second, independent implementation (FeynArts, Form, Maple — no code in common)
- $\blacktriangleright$  improved IR Dipole subtraction [Catani, Seymour, Nagy]
- **If** here: only  $d\sigma_{virtual} + d\sigma_{LO} + \langle I(\varepsilon, \alpha) \rangle$  (full result soon)
- $\blacktriangleright$  cuts and parameters
	- $m_h = 0$
	- $\triangleright$   $p_T > 25$  GeV,  $|\eta|$  < 2.5,  $\Delta R > 0.4$
	- $\mu_R = \mu_F = \sum_{i=1}^4 p_T^{(i)}$  $T^{\prime 7} / 4$
	- $\blacktriangleright$  pdfs CTEQ6.5
	- $\blacktriangleright$  Nagy's  $\alpha = 0.1$  (for the shown results)
- **Performance on ECDF cluster** 
	- $\triangleright$  one phase-space point per node (Xeon5450 quad-core 3 GHz)
	- $\triangleright$  8.9 s in double precision
	- $\blacktriangleright$  17.6 s in quadruple precision

With Automation towards the Four b-Jet Rate at NLO in OCD Thomas Reiter 28 November 2008

**NIK** 

# $q\bar{q} \rightarrow b\bar{b}b\bar{b} + X$ : Setup

- $\triangleright$  software setup as described before
- $\triangleright$  check through second, independent implementation (FeynArts, Form, Maple — no code in common)
- $\blacktriangleright$  improved IR Dipole subtraction [Catani, Seymour, Nagy]
- **If here:** only  $d\sigma_{virtual} + d\sigma_{LO} + \langle I(\varepsilon, \alpha) \rangle$  (full result soon)
- $\blacktriangleright$  cuts and parameters
	- $m_h = 0$
	- $\triangleright$   $p_T > 25$  GeV,  $|\eta|$  < 2.5,  $\Delta R > 0.4$
	- $\mu_R = \mu_F = \sum_{i=1}^4 p_T^{(i)}$  $T^{\prime 7} / 4$
	- $\blacktriangleright$  pdfs CTEQ6.5
	- $\blacktriangleright$  Nagy's  $\alpha = 0.1$  (for the shown results)
- **P** performance on ECDF cluster
	- one phase-space point per node (Xeon5450 quad-core 3  $GHz$ )
	- $\triangleright$  8.9 s in double precision
	- $\blacktriangleright$  17.6 s in quadruple precision

**NIK** 

 $q\bar{q} \rightarrow b\bar{b}b\bar{b} + X$ : Quality Management (QM)

200,000 random phase space points

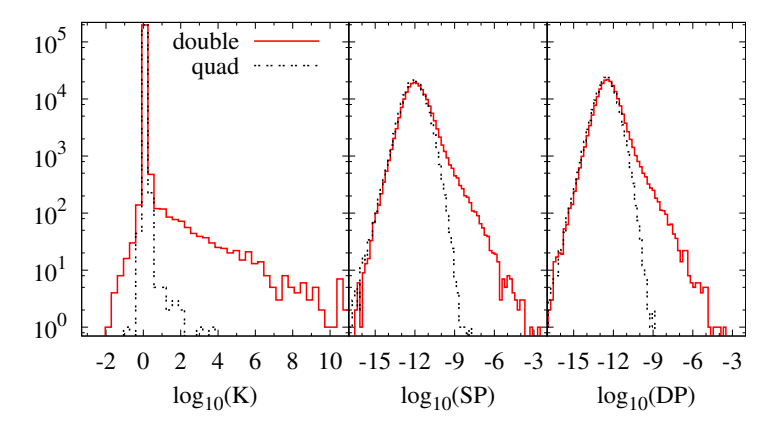

#### $\triangleright$  Need to look at integrated results

With Automation towards the Four b-Jet Rate at NLO in OCD Thomas Reiter 28 November 2008

**NIKLEF** 

 $q\bar{q} \rightarrow b\bar{b}b\bar{b} + X$ : Finding Good QM Criteria

Switch to quadruple precision if single pole  $> SP_{cut}$ :  $\varepsilon_{rel} = |\sigma(\text{SP}_{cut}) - \sigma(0)|/\sigma(0).$ 

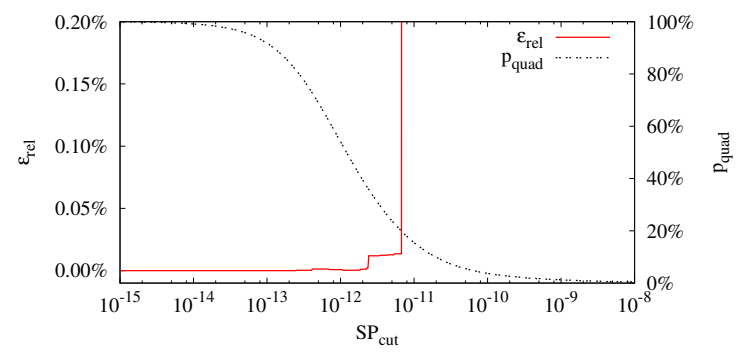

\n- precision goal 
$$
\varepsilon_{rel} \leq 0.1\%
$$
\n- $\Rightarrow$  requires 20% of evaluations in quadruple precision
\n- nearly identical plot for double pole
\n

With Automation towards the Four b-Jet Rate at NLO in OCD Thomas Reiter 28 November 2008

NIKEEF

 $q\bar{q} \rightarrow b\bar{b}b\bar{b} + X$ : Finding Good QM Criteria

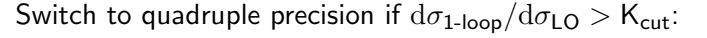

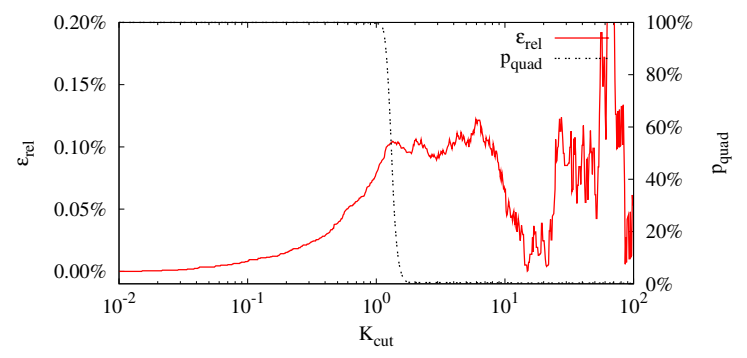

recision goal  $\varepsilon_{rel} < 0.1\%$  $\Rightarrow$  requires 0.5% of evaluations in quadruple precision

better efficiency than by looking at the pole part

With Automation towards the Four b-Jet Rate at NLO in OCD Thomas Reiter 28 November 2008

 $q\bar{q} \rightarrow b\bar{b}b\bar{b} + X$ : Scale Variation (virtual part)

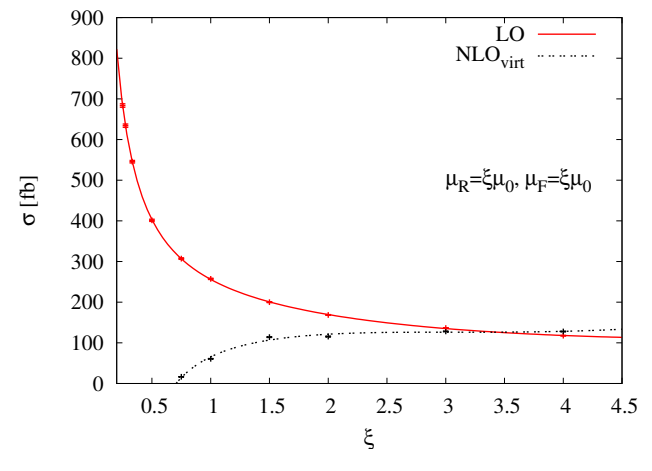

ightharpooper simultaneous parallel variation of  $\mu_R$  and  $\mu_F$ 

▶ NLO<sub>virt</sub> = 
$$
\sigma
$$
LO +  $\sigma$ <sub>one-loop</sub> +  $I(\varepsilon, \alpha)$ 

With Automation towards the Four b-Jet Rate at NLO in OCD Thomas Reiter 28 November 2008

NIKHEF

### $q\bar{q} \rightarrow b\bar{b}b\bar{b} + X: p_{\mathcal{T}}$  Distributions (virtual part)

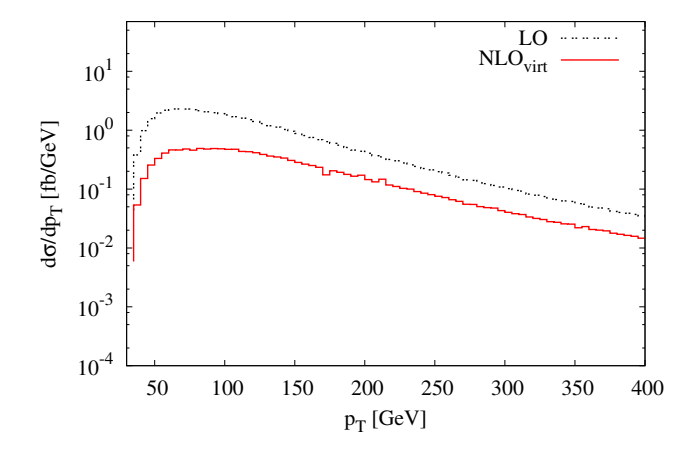

- $\blacktriangleright$   $p_{\text{T}}$  of the hardest jet
- $\triangleright$  NLO<sub>virt</sub> =  $\sigma_{LO} + \sigma_{one-loop} + I(\varepsilon, \alpha)$

With Automation towards the Four b-Jet Rate at NLO in OCD Thomas Reiter 28 November 2008

**NIKEEF** 

### $q\bar{q} \rightarrow b\bar{b}b\bar{b} + X$ : Rapidity Distributions (virtual part) NIPCEF

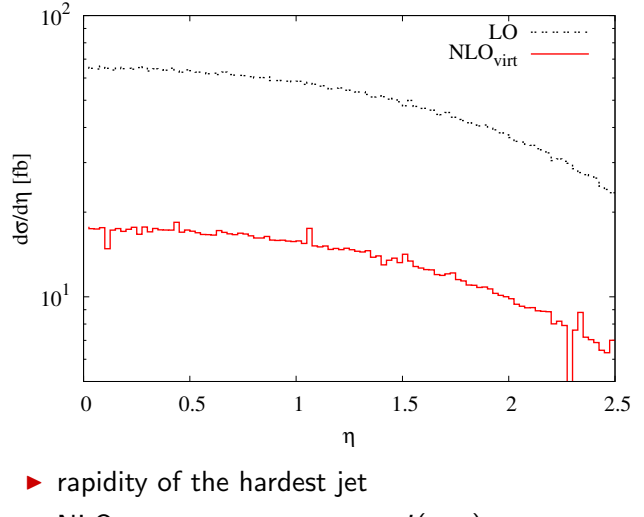

 $\triangleright$  NLO<sub>virt</sub> =  $\sigma_{LO} + \sigma_{one-loop} + I(\varepsilon, \alpha)$ 

#### Summary II

- $\blacktriangleright$  Reliable precision ( $\geq NLO$ ) predictions needed to interpret LHC results, for SM and beyond
- $\triangleright$  Only feasable if NLO calculations can be done at shorter time scales
- $\triangleright$  GOLEM project important step towards fully automated NLO tool
- $\rightarrow$  pp  $\rightarrow$  bbbb important irreducible background for BSM signatures
- $\triangleright$  one of many examples that GOLEM approach works and the second state of the second state of the second state of the second state of the second s

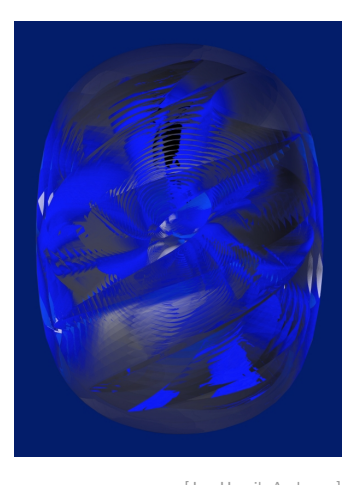

**NIKTER** 

<http://lappweb.in2p3.fr/lapth/Golem/golem95.html>

#### Summary II

- $\blacktriangleright$  Reliable precision ( $\geq NLO$ ) predictions needed to interpret LHC results, for SM and beyond
- $\triangleright$  Only feasable if NLO calculations can be done at shorter time scales
- $\triangleright$  GOLEM project important step towards fully automated NLO tool
- $\rightarrow$  pp  $\rightarrow$  bbbb important irreducible background for BSM signatures
- $\triangleright$  one of many examples that GOLEM **approach works a intervalse and the set of the set of the set of the set of the set of the set of the set of the set of the set of the set of the set of the set of the set of the set of the set of the set of the set o**

**NIKEEI** 

<http://lappweb.in2p3.fr/lapth/Golem/golem95.html>

#### **Outlook**

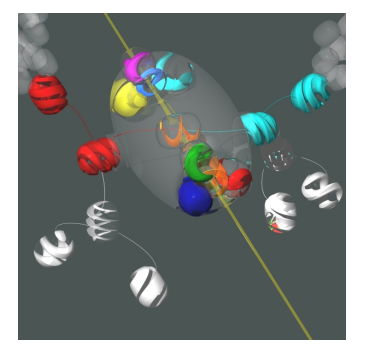

[Jan-Henrik Andersen]

Some work remains to be done:

 $\triangleright$  extend GOLEM for massive integrals

#### $\blacktriangleright$  better user interface preferrably linked into existing frameworks

- **Finish**  $pp \rightarrow bbbb$  program
	- $\blacktriangleright$  real corrections  $+$  dipoles
	- $\blacktriangleright$  gluon induced subprocess
- $\blacktriangleright$  apply GOLEM technology to other interesting  $2 \rightarrow 4$  processes
- $\triangleright$  explore how far we can get beyond 4 final state particles

#### **Outlook**

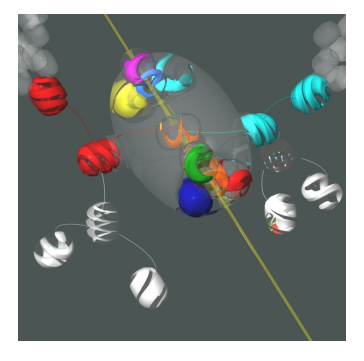

[Jan-Henrik Andersen]

Some work remains to be done:

- $\triangleright$  extend GOLEM for massive integrals
- $\blacktriangleright$  better user interface preferrably linked into existing frameworks
- $\triangleright$  finish *pp*  $\rightarrow$  *bbbb* program
	- $\blacktriangleright$  real corrections  $+$  dipoles
	- $\blacktriangleright$  gluon induced subprocess
- $\blacktriangleright$  apply GOLEM technology to other interesting  $2 \rightarrow 4$  processes
- $\triangleright$  explore how far we can get beyond 4 final state particles

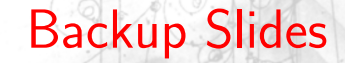

[Integral Reduction](#page-57-0)

[More Results](#page-60-0)

With Automation towards the Four b-Jet Rate at NLO in QCD Thomas Reiter 28 November 2008

<span id="page-49-0"></span>

$$
\sigma = \int_n d\sigma^{LO}
$$

The full NLO amplitude calculation consits of

- $\blacktriangleright$  LO (tree level) diagrams
- $\triangleright$  virtual corrections (loop diagrams)
- real corrections  $((n + 1)$ -particle tree diagrams)
- $\triangleright$  subtraction terms (for explicit cancellation of IR poles)

<span id="page-50-0"></span>**NIKIEF** 

$$
\sigma = \int_n d\sigma^{LO} + \int_n \left( d\sigma^V \right)
$$

The full NLO amplitude calculation consits of

- $\blacktriangleright$  LO (tree level) diagrams
- $\triangleright$  virtual corrections (loop diagrams)
- real corrections  $((n + 1)$ -particle tree diagrams)
- $\triangleright$  subtraction terms (for explicit cancellation of IR poles)

**NIKIEF** 

$$
\sigma = \int_{n} d\sigma^{LO} + \int_{n} \left( d\sigma^{V} \right) + \int_{n+1} (d\sigma^{R} \right)
$$

The full NLO amplitude calculation consits of

- $\blacktriangleright$  LO (tree level) diagrams
- $\triangleright$  virtual corrections (loop diagrams)
- real corrections  $((n + 1)$ -particle tree diagrams)
- $\triangleright$  subtraction terms (for explicit cancellation of IR poles)

**NIKEER** 

$$
\sigma = \int_{n} d\sigma^{\text{LO}} + \int_{n} \left( d\sigma^{\text{V}} + \int_{1} d\sigma^{\text{A}} \right) + \int_{n+1} \left( d\sigma^{\text{R}} - d\sigma^{\text{A}} \right)
$$

The full NLO amplitude calculation consits of

- $\blacktriangleright$  LO (tree level) diagrams
- $\triangleright$  virtual corrections (loop diagrams)
- real corrections  $((n + 1)$ -particle tree diagrams)
- $\triangleright$  subtraction terms (for explicit cancellation of IR poles)

**NIKEER** 

$$
\mathcal{M}_{c_1...c_n}(p_1,...,p_n)=\sum_{\lambda}\mathcal{A}_{c_1...c_n}(p_1^{\lambda_1},...,p_n^{\lambda_n})
$$

- $\triangleright$  gauge invariant helicity subamplitudes: independent, no cancellations expected
- $\triangleright$  color subamplitudes: minimal basis by choosing irreducible representation
- $\triangleright$  subamplitudes are sums of diagrams

**NIKIEF** 

$$
\mathcal{M}_{c_1...c_n}(p_1,...,p_n)=\sum_{\lambda}\sum_{c}C^c_{c_1...c_n}\mathcal{A}^c(p_1^{\lambda_1},\ldots,p_n^{\lambda_n})
$$

- $\triangleright$  gauge invariant helicity subamplitudes: independent, no cancellations expected
- $\triangleright$  color subamplitudes: minimal basis by choosing irreducible representation
- $\triangleright$  subamplitudes are sums of diagrams

With Automation towards the Four b-Jet Rate at NLO in OCD Thomas Reiter 28 November 2008

**NIKEE** 

$$
\mathcal{M}_{c_1...c_n}(p_1,...,p_n)=\sum_{\lambda}\sum_{c}C_{c_1...c_n}^c\left(\sum_{\mathcal{D}}\mathcal{D}^c(p_1^{\lambda_1},\ldots,p_n^{\lambda_n})\right)
$$

- $\triangleright$  gauge invariant helicity subamplitudes: independent, no cancellations expected
- $\triangleright$  color subamplitudes: minimal basis by choosing irreducible representation
- $\blacktriangleright$  subamplitudes are sums of diagrams

**NIKE** 

#### Integral Reduction

One-loop diagrams lead to integrals like

$$
I_{N}^{d; \mu_{1} \ldots \mu_{r}}(a_{1}, \ldots a_{r}; S) \equiv \int \frac{\mathrm{d}^{d} k}{i \pi^{d/2}} \frac{q_{a_{1}}^{\mu_{1}} \cdots q_{a_{r}}^{\mu_{r}}}{\prod_{j=1}^{N}(q_{j}^{2} - m_{j}^{2} + i\delta)},
$$

 $q_i = k + p_i - p_{i-1}$ .

- $\triangleright$  tensor integrals have to undergo tensor reduction.
- $\triangleright$  form factors can be written in terms of Feynman-parameter integrals.
- $\blacktriangleright$  relations between Feynman-parameter integrals lead to redution formalism for integrals.
- ▶ Tensor Reduction by Subtraction

[Binoth, Guillet, Heinrich, Pilon, Schubert: JHEP 0510:015,2005]

<span id="page-57-0"></span>**NIKH** 

#### Integral Reduction: Three-Point Functions

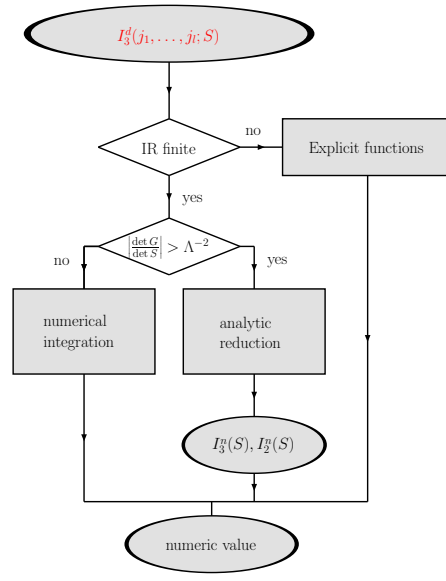

With Automation towards the Four b-Jet Rate at NLO in OCD Thomas Reiter 28 November 2008

### Integral Reduction: Four-Point Functions

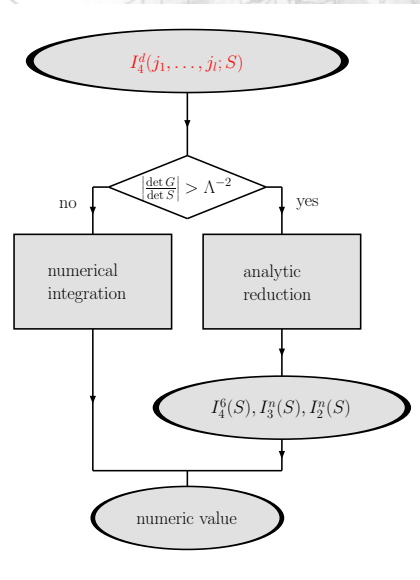

With Automation towards the Four b-Jet Rate at NLO in QCD Thomas Reiter 28 November 2008

 $q\bar{q} \rightarrow b\bar{b}b\bar{b} + X$ : Finding Good QM Criteria

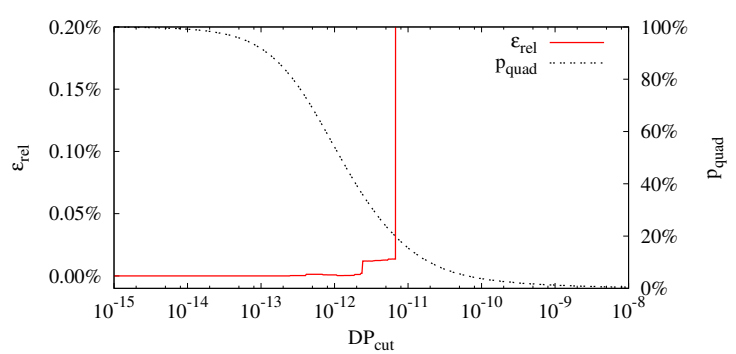

Switch to quadruple precision if single pole  $>DP_{cut}$ :

 $\triangleright$  each point evaluated at either double or quad precision  $\triangleright$  error defined over the integral of 200,000 phase space points

<span id="page-60-0"></span>**NIKI EF** 

 $q\bar{q} \rightarrow b\bar{b}b\bar{b} + X$ : Scale Variation (virtual part)

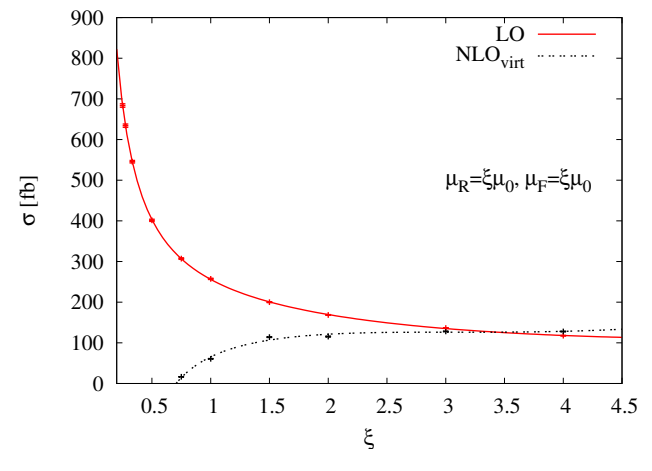

ightharpooper simultaneous parallel variation of  $\mu_R$  and  $\mu_F$ 

▶ NLO<sub>virt</sub> = 
$$
\sigma
$$
LO +  $\sigma$ <sub>one-loop</sub> +  $I(\varepsilon, \alpha)$ 

With Automation towards the Four b-Jet Rate at NLO in OCD Thomas Reiter 28 November 2008

NIKHEF

### $q\bar{q} \rightarrow b\bar{b}b\bar{b} + X$ : Scale Variation (virtual part)

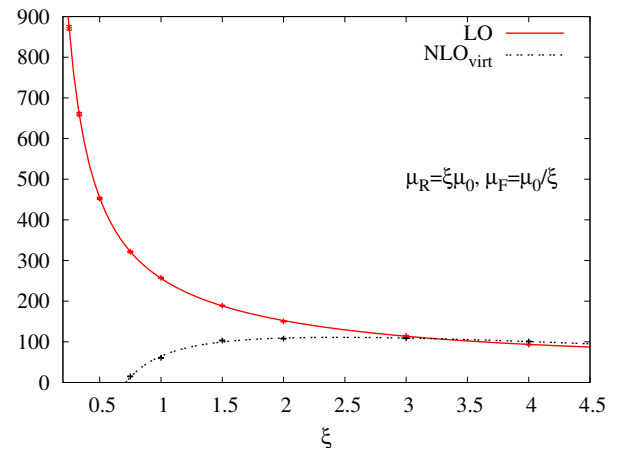

ightharpoonup simultaneous anti-parallel variation of  $\mu_R$  and  $\mu_F$ 

▶ NLO<sub>virt</sub> = 
$$
\sigma
$$
LO +  $\sigma$ <sub>one-loop</sub> +  $I(\varepsilon, \alpha)$ 

With Automation towards the Four b-Jet Rate at NLO in OCD Thomas Reiter 28 November 2008

NIKHEF

### $q\bar{q} \rightarrow b\bar{b}b\bar{b} + X: p_{\mathcal{T}}$  Distributions (virtual part)

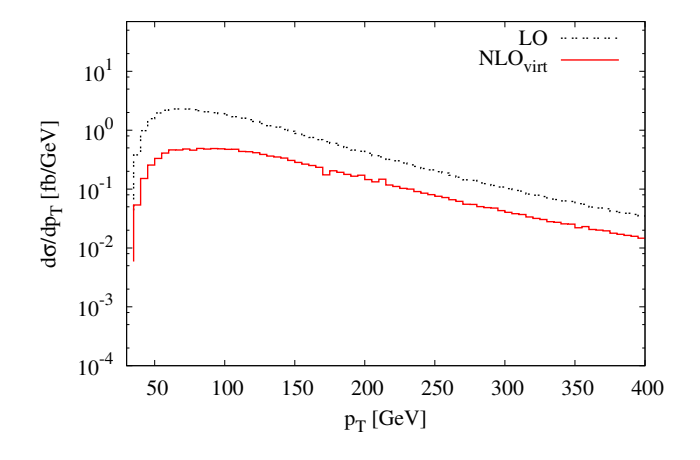

- $\blacktriangleright$   $p_{\text{T}}$  of the hardest jet
- $\triangleright$  NLO<sub>virt</sub> =  $\sigma_{LO} + \sigma_{one-loop} + I(\varepsilon, \alpha)$

With Automation towards the Four b-Jet Rate at NLO in OCD Thomas Reiter 28 November 2008

NIKEEF

## $q\bar{q} \rightarrow b\bar{b}b\bar{b} + X: p_{\bar{T}}$  Distributions (virtual part)

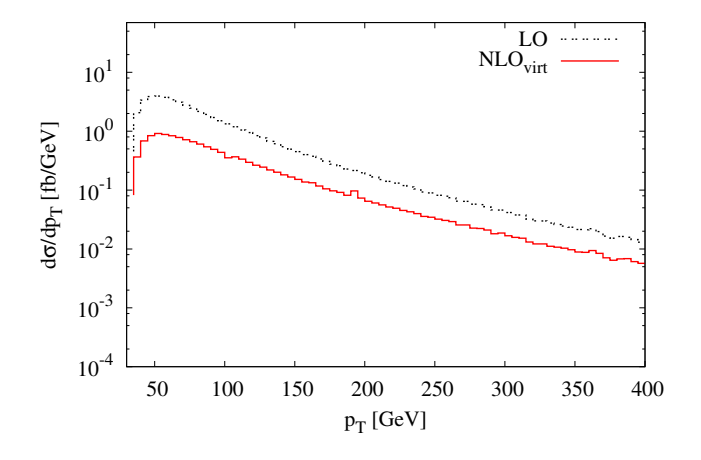

 $\blacktriangleright$   $p_{\text{T}}$  of the second hardest jet  $\triangleright$  NLO<sub>virt</sub> =  $\sigma_{LO} + \sigma_{one-loop} + I(\varepsilon, \alpha)$ 

With Automation towards the Four b-Jet Rate at NLO in OCD Thomas Reiter 28 November 2008

## $q\bar{q} \rightarrow b\bar{b}b\bar{b} + X: p_{\bar{T}}$  Distributions (virtual part)

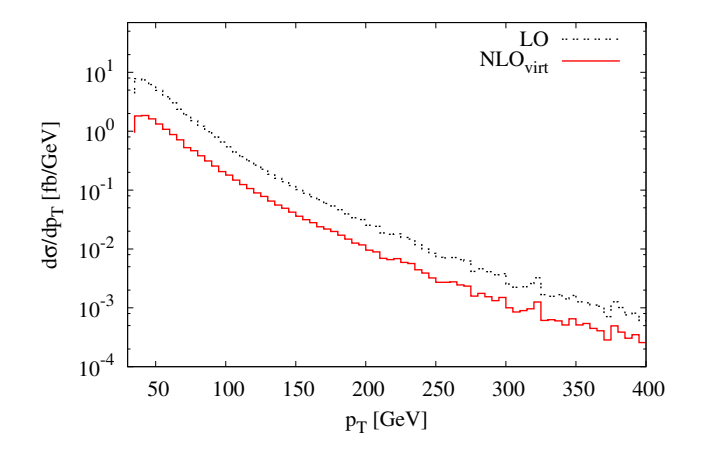

 $\triangleright$   $p_{\tau}$  of the third hardest jet  $\triangleright$  NLO<sub>virt</sub> =  $\sigma_{LO} + \sigma_{one-loop} + I(\varepsilon, \alpha)$ 

With Automation towards the Four b-Jet Rate at NLO in OCD Thomas Reiter 28 November 2008

NIKEEF

### $q\bar{q} \rightarrow b\bar{b}b\bar{b} + X: p_{\mathcal{T}}$  Distributions (virtual part)

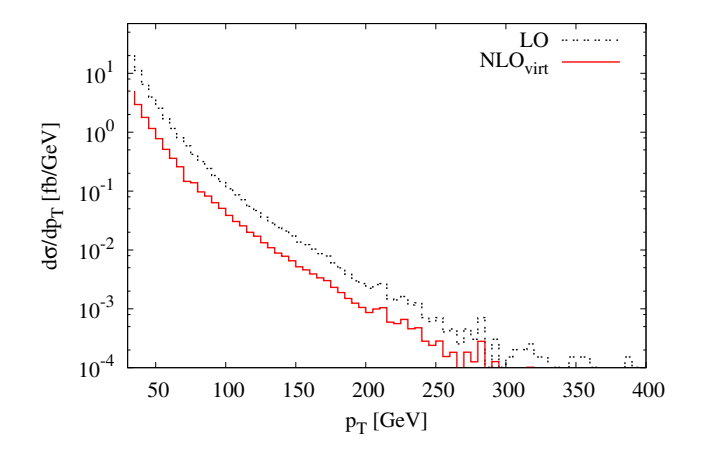

 $\blacktriangleright$   $p_{\tau}$  of the softest jet  $\blacktriangleright$  NLO<sub>virt</sub> =  $\sigma_{\text{LO}} + \sigma_{\text{one-loop}} + I(\varepsilon, \alpha)$ 

With Automation towards the Four b-Jet Rate at NLO in OCD Thomas Reiter 28 November 2008

NIKEEF

### $q\bar{q} \rightarrow b\bar{b}b\bar{b} + X$ : Rapidity Distributions (virtual part) NIPCEF

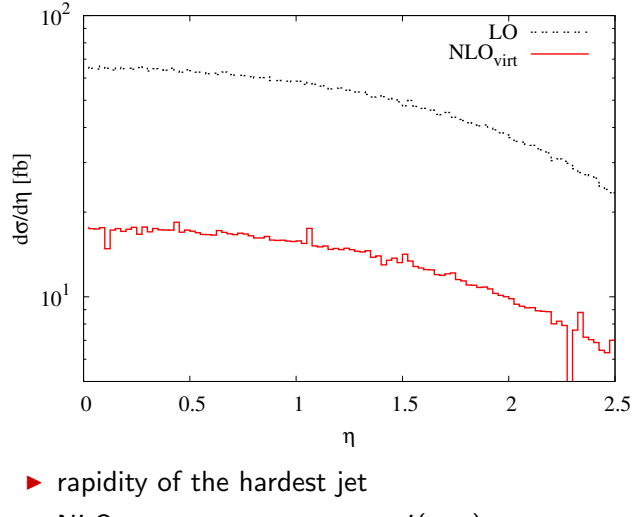

 $\triangleright$  NLO<sub>virt</sub> =  $\sigma_{LO} + \sigma_{one-loop} + I(\varepsilon, \alpha)$ 

### $q\bar{q} \rightarrow b\bar{b}b\bar{b} + X$ : Rapidity Distributions (virtual part) NIDEF

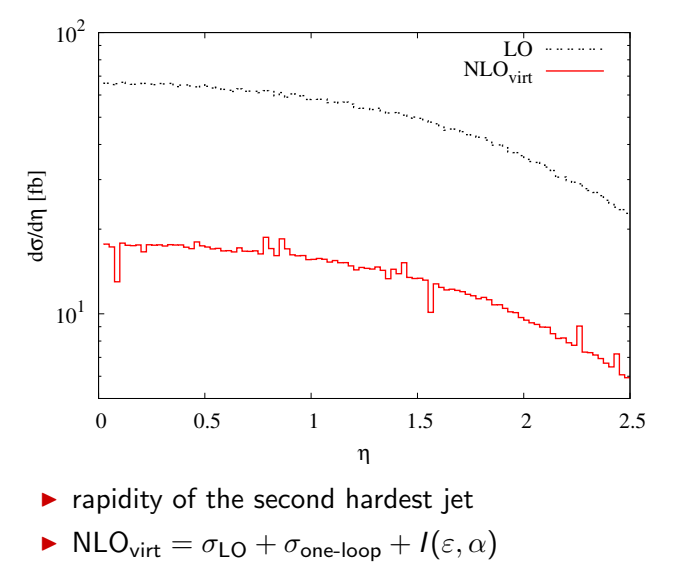

### $q\bar{q} \rightarrow b\bar{b}b\bar{b} + X$ : Rapidity Distributions (virtual part) NIMEF

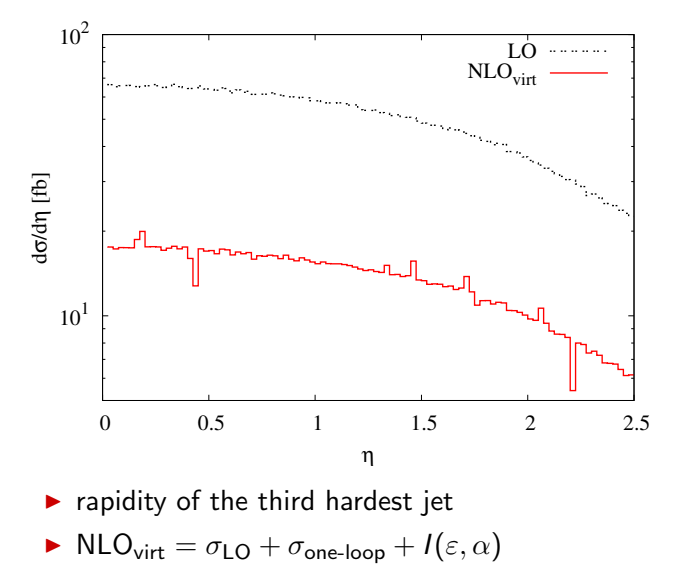

### $q\bar{q} \rightarrow b\bar{b}b\bar{b} + X$ : Rapidity Distributions (virtual part) NIDEF

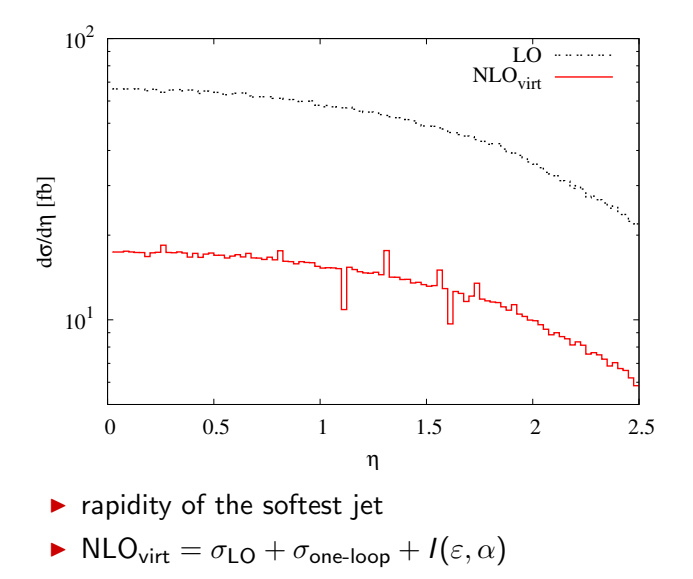

 $q\bar{q} \rightarrow b\bar{b}b\bar{b} + X$ : Transverse Mass (virtual part) **NIRTHEF** 

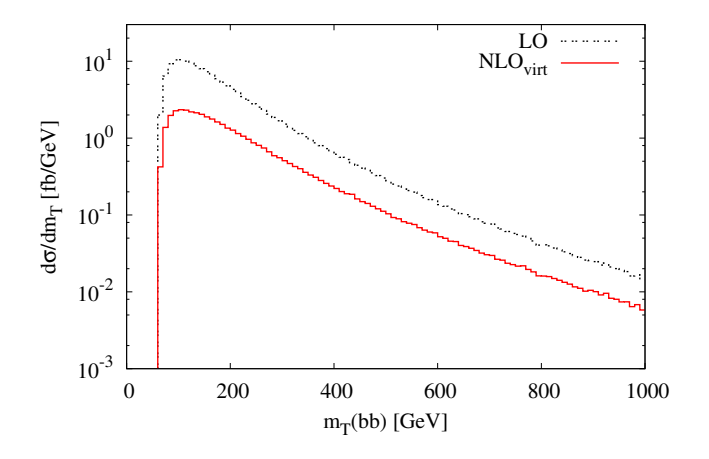

- $\triangleright$  Sum of  $m<sub>T</sub>$  of all b-quark pairings
- $\blacktriangleright$  NLO<sub>virt</sub> =  $\sigma_{LO} + \sigma_{one-loop} + I(\varepsilon, \alpha)$
$q\bar{q} \rightarrow b\bar{b}b\bar{b} + X$ : Transverse Mass (virtual part) NIKTER

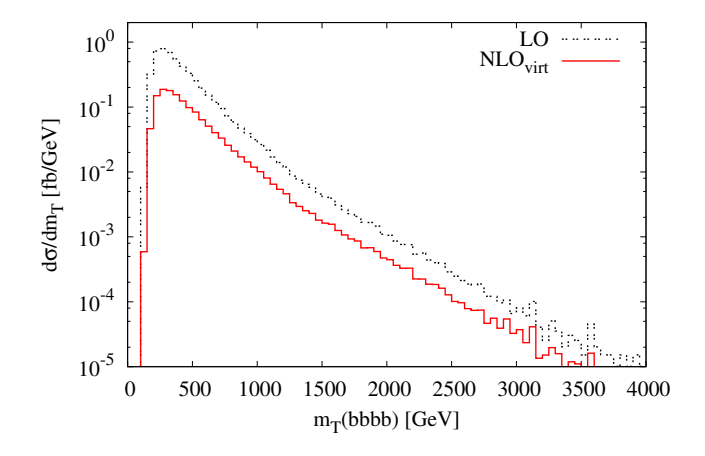

 $\blacktriangleright$  Sum of  $m<sub>T</sub>$  of the four-*b* system

▶ NLO<sub>virt</sub> = 
$$
\sigma
$$
<sub>LO</sub> +  $\sigma$ <sub>one-loop</sub> +  $I(\varepsilon, \alpha)$ 

With Automation towards the Four b-Jet Rate at NLO in OCD Thomas Reiter 28 November 2008